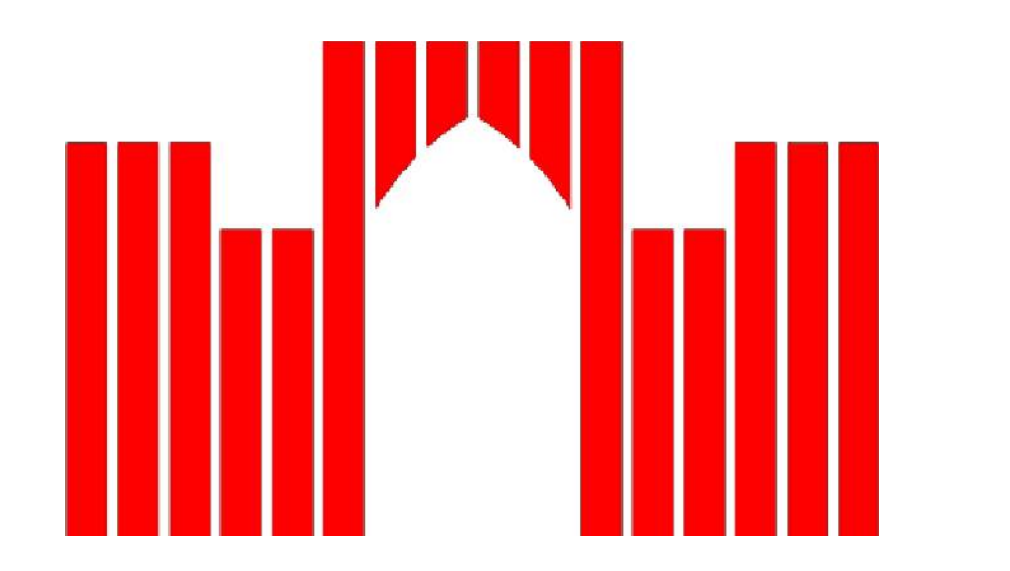

# **FACHHOCHSCHULE BRANDENBURG FACHBEREICH INFORMATIK UND MEDIEN**

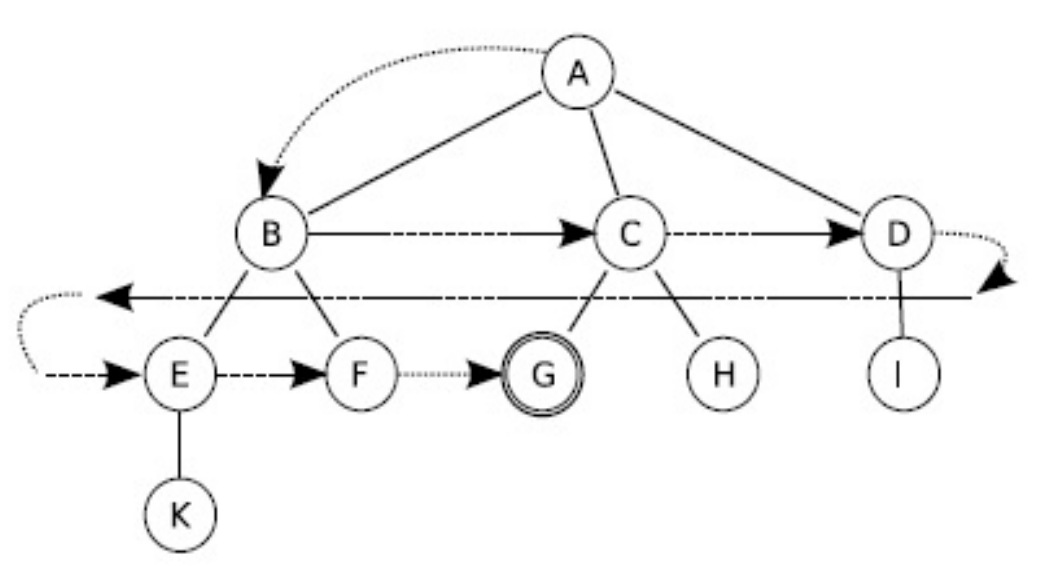

# **Entwurf und Implementierung von**

**Suchverfahren am Beispiel des Spiels "Rush-Hour" mit Visualisierung der Lösungsfindung**

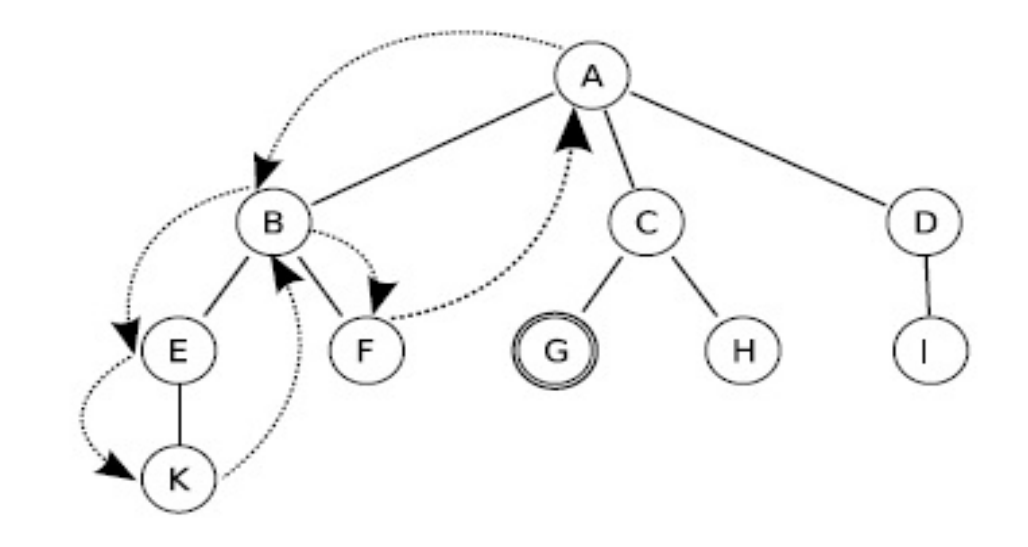

Bachelorarbeit, vorgelegt von Johann – Sebastian Pleban

## **Aufgabenstellung:**

Ziel dieser Arbeit ist es ein Programm zu entwickelen, mit dem sich Suchverfahren Visualisieren lassen.

Dazu werden zunächst die Grundlagen vermittelt. Die Entwicklung des Programms wird über die Entwurfsphase und die Implementierung begleitet.

Hierbei wird wert auf die Wiederverwendbarkeit der Suchalgorithmen gelegt, so dass sie für andere Suchprobleme verwendbar sind.

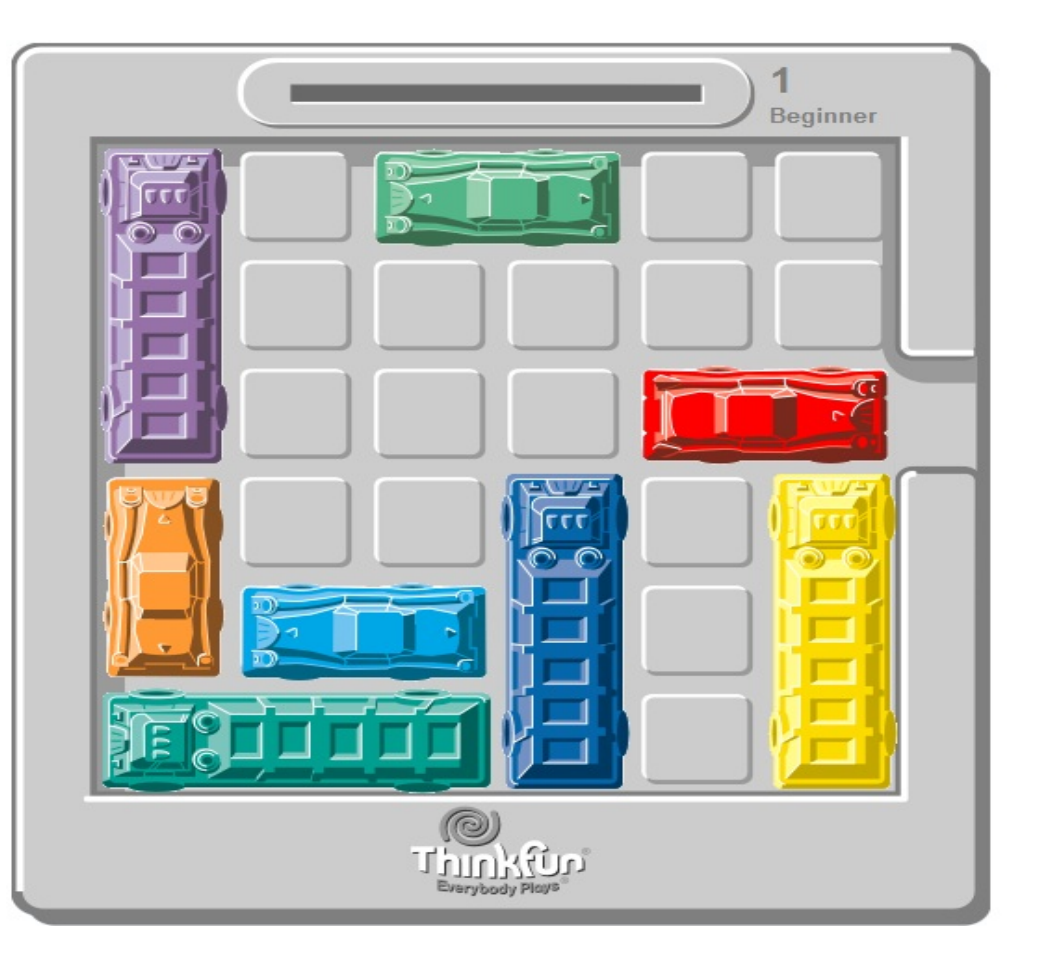

# **Das Spiel "Rush-Hour"**:

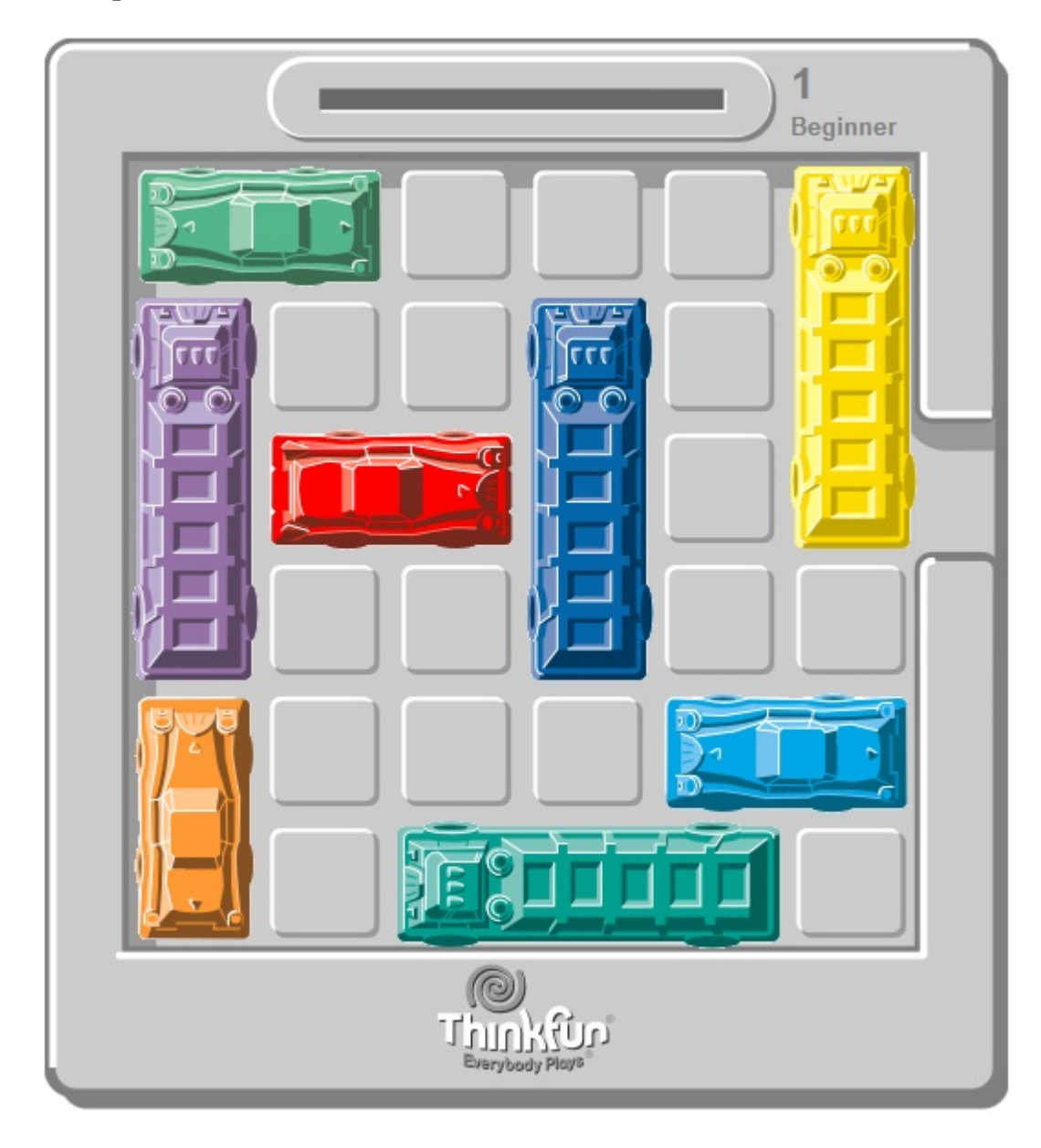

Beispielswelt eines Rush-Hour Spiels<sup>1</sup>

Das Spiel Rush-Hour besteht in seiner ursprünglichen Form aus einem quadratischen Spielfeld der Größe 8x8 Feldern.

Der äußere Ring stellt die Spielfeldgrenze dar, diese kann von keinem Objekt überwindet werden, die einzige Lücke im Ring ist der Ausgang. Spielziel ist es, ein Objekt (Fahrzeug) von seiner Startposition in das Ziel außerhalb der 6x6 Felder zu bewegen.

Betreuer: Prof. Dr. R. Socher Abgabe: 14.09.2012 Dipl.-Inform. I. Boersch

Der Weg in das Ziel ist durch andere Objekte behindert. Die Objekte mit variabler Länge - zwei oder drei Felder - können je nach ihrer Ausrichtung

auf dem Spielfeld nur horizontal oder vertikal bewegt werden.

Überlappungen sind bei den Verschiebungen nicht gestattet. Jedes Objekt kann also nur bewegt werden, wenn sich ein freies Feld neben ihm befindet.

Die Startkonfigurationen werden dabei vorgegeben. Der Zielzustand erfüllt die Bedingung, dass sich zwischen dem Zielauto, welches zwei Felder breit ist, und dem Ausgang des Feldes kein weiteres Objekt befindet. Eine Grundbedingung ob aktuelle Feld überhaupt lösbar ist, ist demzufolge, dass sich das Zielfahrzeug auf einer Ebene mit dem Ausgang befindet. Das Ziel ist also eine Abfolge von Übergängen die den Zielzustand erreichen.

## **Programmablauf:**

Beispielgraph bei einem Zielauto und einem **Objekt** 

> <sup>1</sup>: Programmiert von Mark Riedel, Bilder entnommen von http://www.puzzles.com/products/RushHour/RHfromMarkRiedel/Jam.html Rush-Hour - Copyright © 2003-2012 ThinkFun Inc.

Der Benutzer gibt durch eingabe eines Strings die Spielwelt vor. Nach auswahl eines Suchverfahrens beginnt das Programm mit hilfe der ausgewählten Suche die Spielwelt zu lösen. Dazu werden zu jedem Zustand die möglichen Folgeknoten berechnet, der aktuelle Zustand also expandiert. Die Folgeknoten werden dann entsprechend dem Suchverfahren weiter behandelt.

# **Wiederverwendbarkeit**:

Durch die Trennung von Suchverfahren und dem eigentlichen Problem, ist es möglich, das Programm für andere Suchprobleme zu nutzen.

Die Suchverfahren verlaufen nach immer gleichem Muster, jedoch sind einige Eigenschaften stets Problemabhängig. Dazu gehören:

- Ziel erreicht? - Funktion

- Übergangsfunktion (Expandierung)

- Gleichheit der Zustände
- Visualisierung

Zur Visualisierung der Daten der Algorithmen dient ein Graphical User Interface (GUI). Dies ist angebunden an das Plugin Piccolo2D. Dadurch entstehen zwei Fenster, eines zur Steuerung der Suche, das andere Visualisiert den Suchraum.

Das Programm selbst ist dabei Textgesteuert. Im Suchraumfenster lassen sich die Knoten frei bewegen. Entwickelt wurde das Programm mit der Eclipse IDE (Version: Juno) und der Java JDK-Version 1.7.

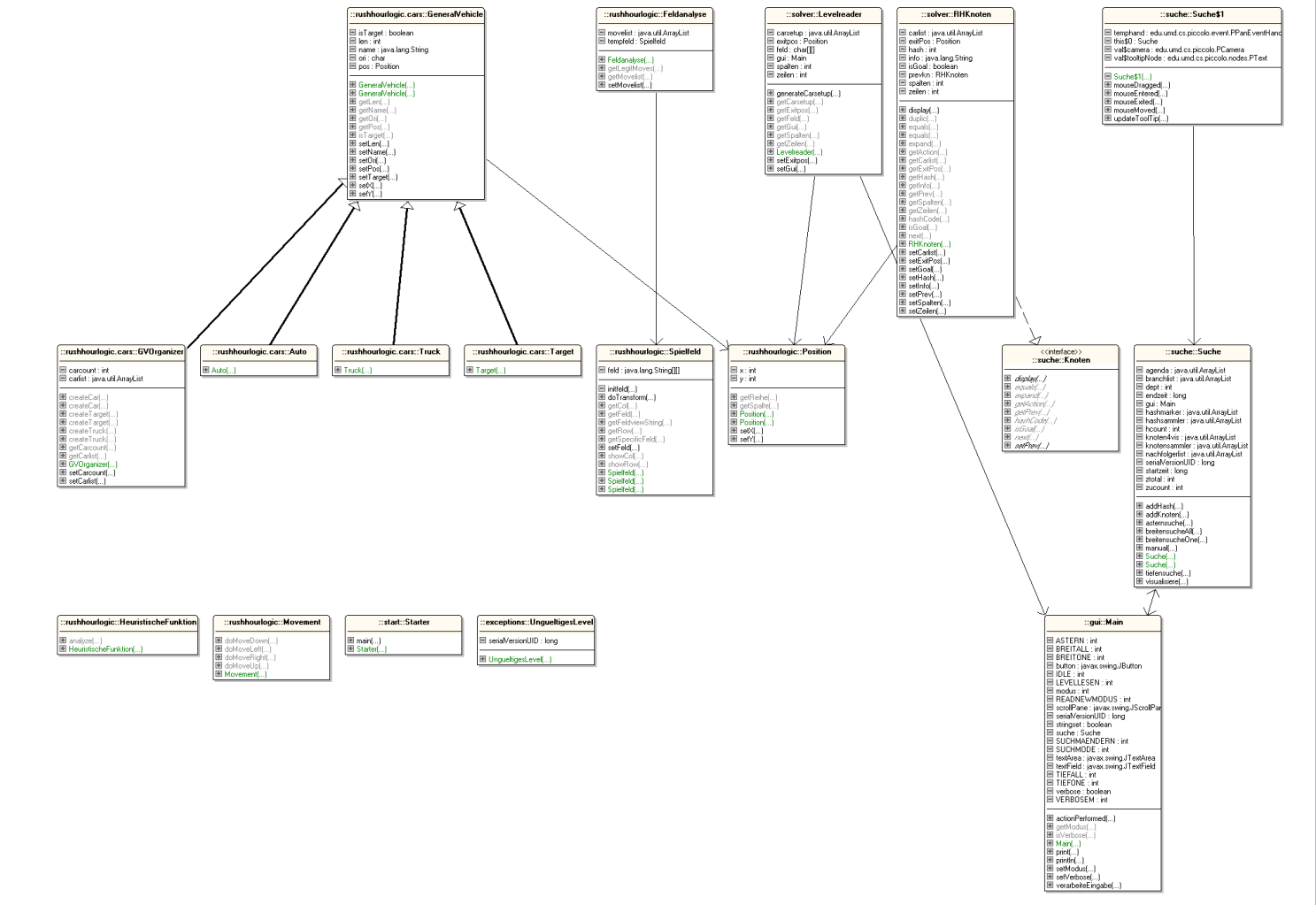

#### **Piccolo2D:**

Zur Visualisierung der Graphen wurde das Plugin Piccolo2D verwendet. Es baut auf der Grafik-API auf und übernimmt dabei Aufgaben wie automatisches repaint der Oberfläche, die Verwaltung von Events, Animation und Layout.

Piccolo2D ist momentan in drei Versionen, für Java, .NET, und .NET Compact Framework verfügbar.

Piccolo2D ist dabei freie Software (BSD-Lizenz) und Open Source.

Lösung der Beispielwelt<sup>1</sup>

#### **Visualisierung des Suchraums:**

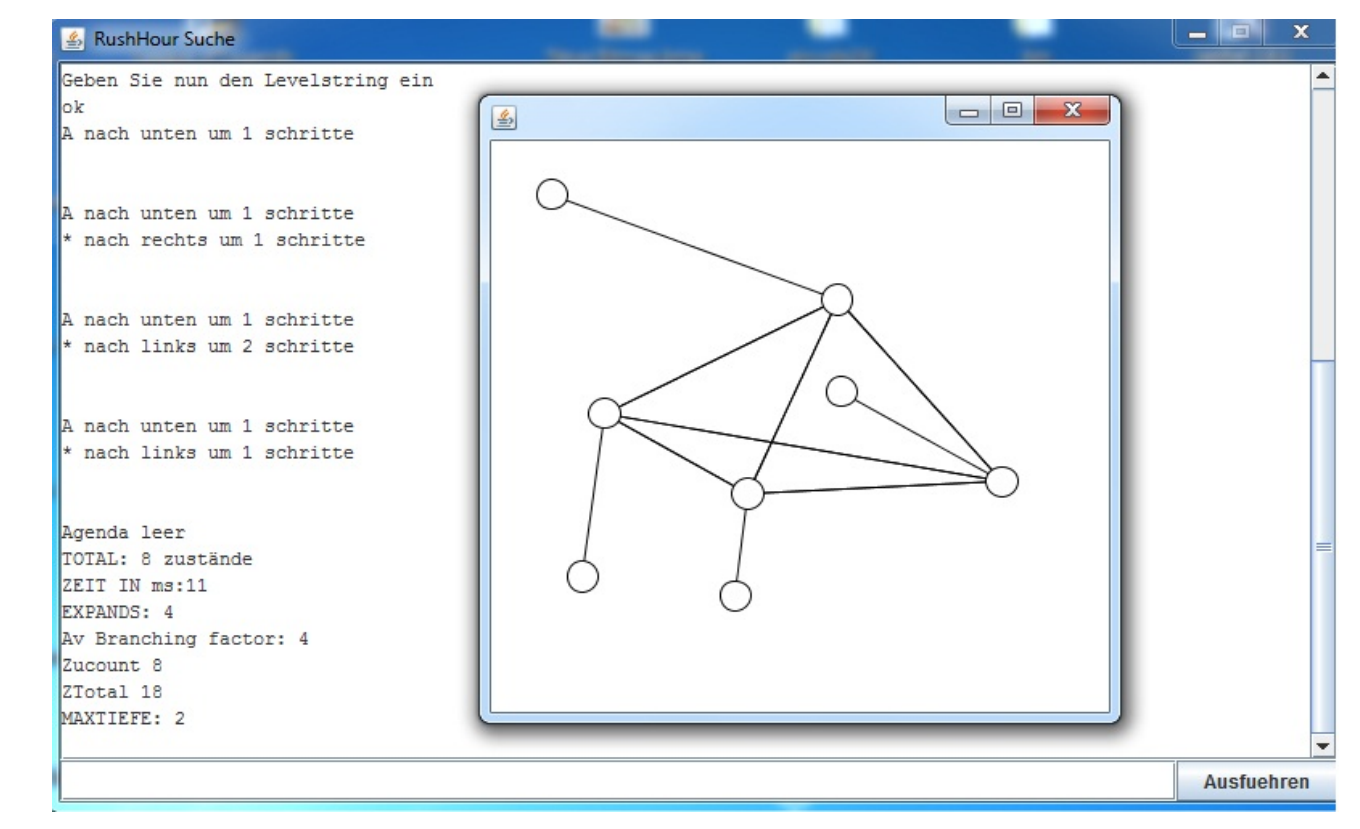

#### Übersicht über die Programmarchitektur in UML

#### **Suchalgorithmen:**

Es kommen dabei informierte und uninformierte Suchverfahren in frage. Zu den uninformierten gehören zum Beispiel Tiefensuche und Breitensuche. Als informierter Suchalgorithmus könnte der A\*-Suchalgorithmus zum Einsatz kommen.

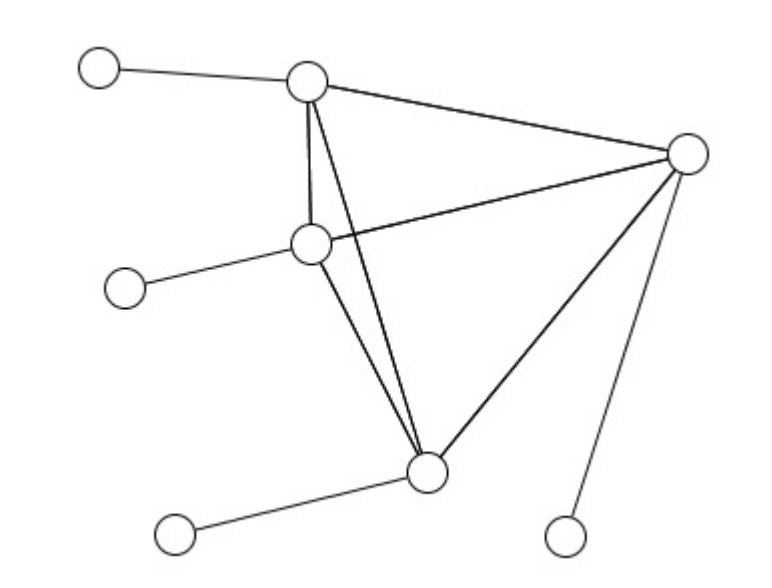